## **Introduction**

- Le LCP dispose d'une grappe depuis 2002
- Elle <sup>a</sup> été constamment agrandie et renouvelée depuis, de 8 machines mono-processeur en 2002 jusqu'à 85 machines multi-cœurs ajourd'hui.
- Elle est divisée en deux parties :
	- 1. Une partie *privée*, pour les machines achetées par des équipes sur contrat (ANR ...). 57 machines.
	- 2. Une partie *publique*, pour les machines achetées par le laboratoire ... ou les machines de la partie privée une fois le contrat terminé. *La grappe du LCP*

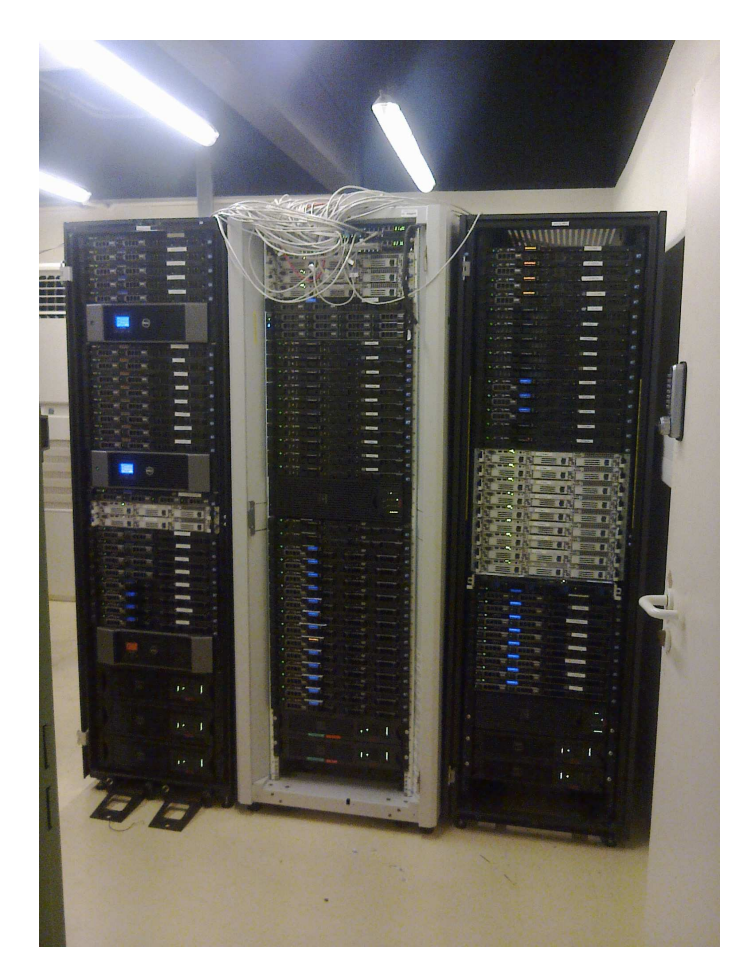

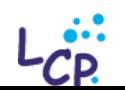

Jean-Marie Teuler

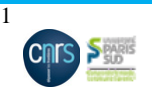

4 juin 2014

## **Description matérielle**

Architecture grappe très classique :

- 85 nœuds de calculs (*plaques*), de type Dell R420 (bi-processeurs multi-cœurs).
- Nœuds de différentes générations, de 8, 12 ou 16 cœurs
- 988 cœurs en tout
- Fréquences entre 2 et 2.5 Ghz par cœur
- Entre 1 et 3 Go de mémoire par cœur
- Très peu d'espace disque local (typiquement 100 Go), utilisé comme un espace *scratch*
- Une machine frontale, servant via NFS un espace disque de 24 To
- Réseau interne Ethernet Gigabit
- Accès Ethernet 100 Mbit au réseau du laboratoire
- Trois racks
- 12 onduleurs 8 ports 3000 Watts
- 1 armoire de climatisation

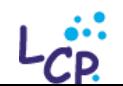

Journée Calcul et Simulation

4 juin 2014

Jean-Marie Teuler

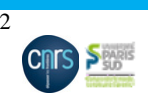

**Description matérielle : ce qu'il <sup>n</sup>'y <sup>a</sup> pas**

- Pas de réseau rapide. Raison : coût
- Pas de *blades*. Raisons : coût initial trop important
- Pas de GPUs. Raison : pas d'applications de production pour l'instant

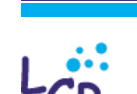

Jean-Marie Teuler

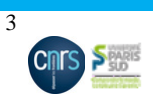

4 juin 2014

**Description logicielle. Gestion des travaux**

- Toutes les machines sont sous Linux (Scientific Linux 6.5)
- Gestion des travaux par Torque (PBS *open source*), à partir de la frontale.
- Utilisation du *scheduler* fourni avec Torque (pas Maui), avec prise en compte du *fair share*.
- Queues sans limites de temps pour partie privée, avec limites de temps pour la partie publique (8 heures, 1 jour, 4 jours)
- Spécialisation des queues et des machines en fonction du nombre de cœurs demandés (pour éviter la fragmentation)
- Pas de travaux multi-nœuds, sauf pour tests
- Zéro administration (ou presque . . .)

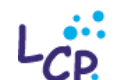

Journée Calcul et Simulation

4 juin 2014

Jean-Marie Teuler

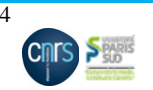

### **Description logicielle. Applications**

- Logiciels de chimie quantique *standard* : Gaussian, Molpro, Gamess, NwChem . . .
- Logiciels de dynamique moléculaire *standard* : Amber, Charmm
- Logiciels développés ou co-développés au laboratoire : Demon (DFT), ElVibRot et MatAux (dynamique quantique), Gibbs (MC), Newton (MD)
- Applications graphiques de chimie sur la frontale (VMD, GaussView, Rasmol, Molden)

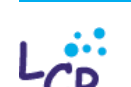

4 juin 2014

Jean-Marie Teuler

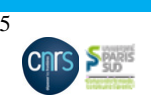

## **Parallélisation**

- Toutes les applications de calcul, standard ou développées en interne, sont parallélisées.
- Certaines le sont avec MPI (Demon, Amber), d'autres avec OpenMP (Gaussian), et d'autres mixtes OpenMP <sup>+</sup> MPI. Il y <sup>a</sup> même Gamess qui utilise TCGMSG (pré-MPI)
- Dans tous les cas, utilisation mono-nœud (car pas de réseau rapide) sauf dans certains cas (calculs très largement indépendants, comme le *parallel tempering*)
- Efficacité de la parallélisation variable selon le type et la taille du problème traité

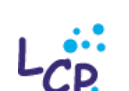

Jean-Marie Teuler

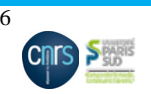

# **Utilisation**

- Une vingtaine d'utilisateurs, de plusieurs groupes et de plusieurs équipes (y compris expérimentateurs), permanents, doctorants, stagiaires
- Utilisation comme une ressource *de proximité*, avec seulement deux contraintes :
	- 1. Limites mémoire proportionnelles au nombre de cœurs demandés (sinon la machine <sup>s</sup>'écroule à cause du *swap*)
	- 2. Activité NFS modérée (sinon tout <sup>s</sup>'écroule)
- Ces contraintes mises à part, gestion très souple :
	- **–** Réservation de machines avec des configurations particulières (exemple récent : un projet utilisant Gamess qui avait besoin de 1 Go de mémoire partagée), ou pour des projets urgents (fins de thèses . . .)
	- **–** Pour des tâches de type *scan*, travaux en *rafale* (double parallélisation : au niveau job et au niveau application . . .)
	- **–** Calculs à faible efficacité parallèle, mais utilisant plusieurs cœurs pour des raisons de besoins mémoire, ou pour des raisons de temps de restitution

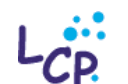

Journée Calcul et Simulation

Jean-Marie Teuler

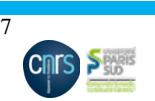

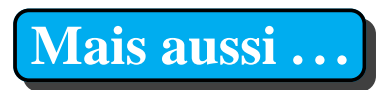

- Pour les gros projets, ou bien les projets qui nécessitent des architectures plus sophisitiquées (mémoires ou espaces disque extrêmes, parallélisme extrême, réseaux rapides), utilisation des machines du Genci (deux ou trois projets selon les années)
- Pour les projets en co-développement, utilisation des machines du partenaire

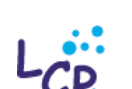

Journée Calcul et Simulation

Jean-Marie Teuler

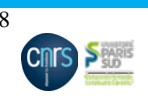

4 juin 2014

## **Exemples d'utilisation**

Les transparents suivants présentent quelques exemples récents d'utilisation intensive de la grappe.

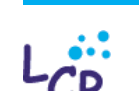

Journée Calcul et Simulation

4 juin 2014

Jean-Marie Teuler

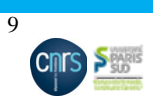

#### Pierre Archirel

**But :** Interpréter des spectres d'absorption UV-visible d'espèces radiolytiques obtenus au laboratoire (plate-forme de Cinétique Rapide ELYSE)

**Logiciels employés :** Gibbs (Monte-Carlo) couplé à Gaussian (ab-initio, DFT)

### **Stratégie :**

- utilisation de Gibbs pour générer des configurations du système à partir d'une configuration initiale et de *mouvements* (translations, rotations . . .)
- délégation des calculs d'énergie à Gaussian (DFT <sup>+</sup> PCM)
- acceptation ou rejet de la configuration selon critère de Metropolis
- une fois atteinte la convergence, calculs TDDFT sur les états excités.

### **Temps de calcul :**

- Typiquement, un calcul DFT = 1 minute, donc une semaine =  $10\,000$  pas MC
- Calculs sur 8 cœurs en général
- 2416 jours (équivalents mono-cœur) de calcul en 2014

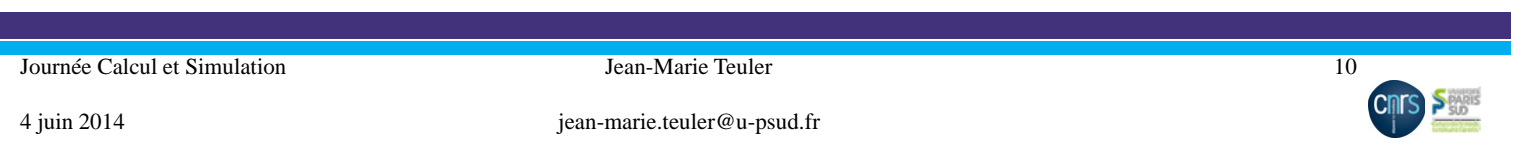

#### réduction radiolytique des perchlorates de métaux alcalino-terreux

(coll. M. Mostafavi, P. Pernot, LCP)

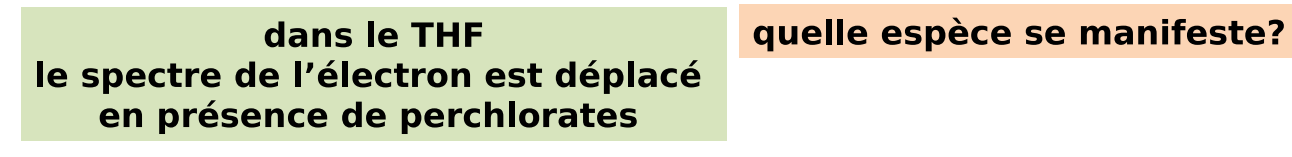

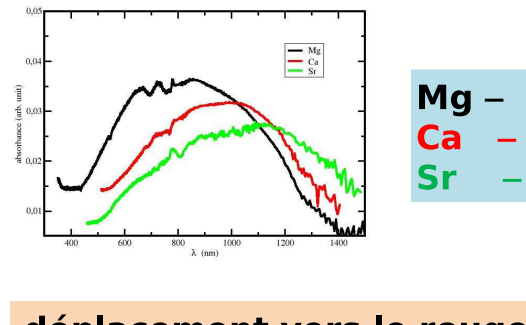

déplacement vers le rouge:  $Sr > Ca > Mg$ 

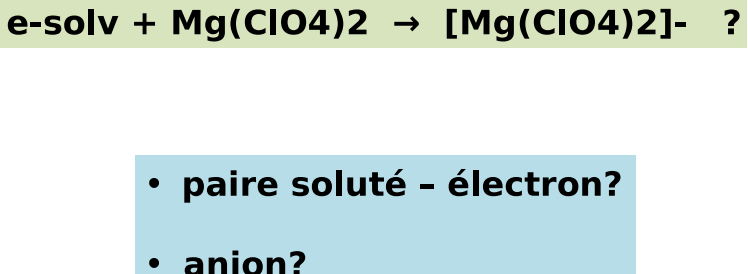

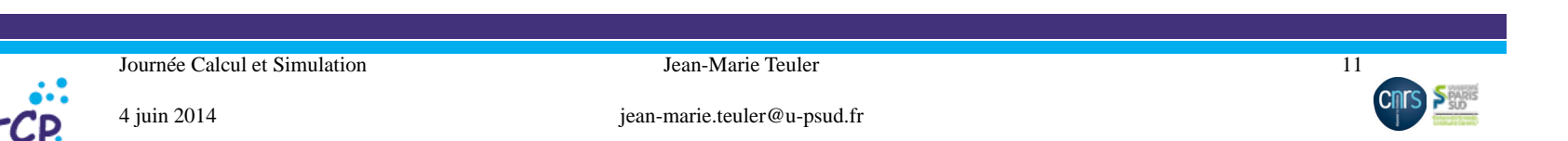

oxydation de la méthionine

(coll. C. Houée, LCP, J. Bergès, LCT)

manip Elyse : radiolyse pulsée d'une solution du dipeptide méthionine - valine dans l'eau

meth - val + OH.  $\rightarrow$  produit oxydé + OH-

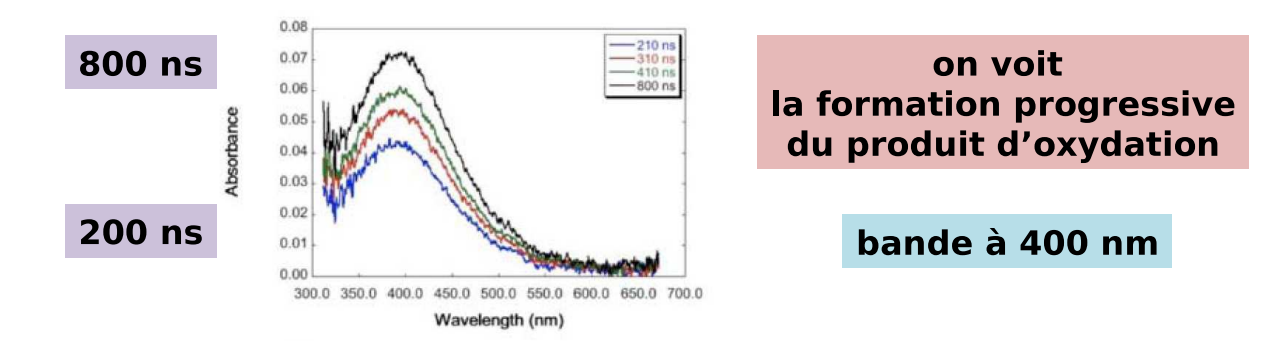

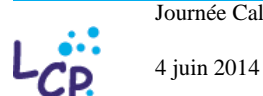

Journée Calcul et Simulation

Jean-Marie Teuler

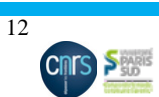

Polymérisation de l'EDOT (coll. S. Rémita, C. Coletta, LCP)

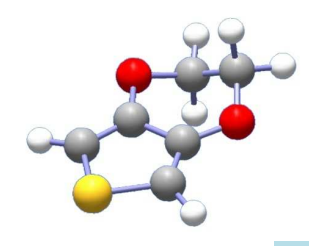

EDOT: ethylène dioxythiophène

sous radiolyse dans l'eau :

polymérisation?

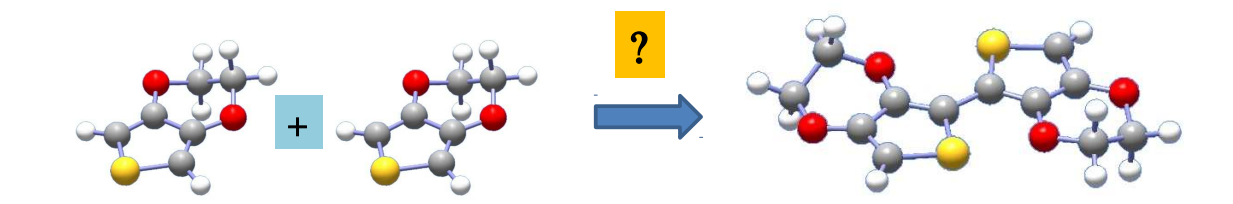

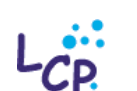

Journée Calcul et Simulation

Jean-Marie Teuler

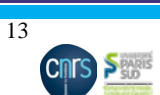

4 juin 2014

**Étude de systèmes auto-organisés : les tensio-actifs**

Bernard Rousseau

**But :** Étudier l'auto-organisation de tensioactifs

**Logiciels employés :** Newton (logiciel de dynamique moléculaire developpé par lui-même)

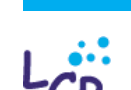

Journée Calcul et Simulation

Jean-Marie Teuler

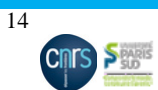

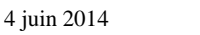

#### **Stratégie :**

- L'auto-organisation de tensioactifs se fait à des échelles de taille et de temps inaccessibles par dynamique moléculaire classique
- Approche mésoscopique (*gros-grain*). Méthode DPD (*Dissipative Particle Dynamics*) : on travaille sur des *billes*, correspondant à des groupes d'atomes
- Développement d'un modèle permettant de reproduire, sur des sodium alkylsulfates, la concentration micellaire critique (concentration au-delà de laquelle les tensioactifs <sup>s</sup>'organisent en micelles) et le nombre d'agrégation (nombre de tensioactifs par micelle)
- Avec ce modèle, prédictions pour d'autres structures de tensio-actifs

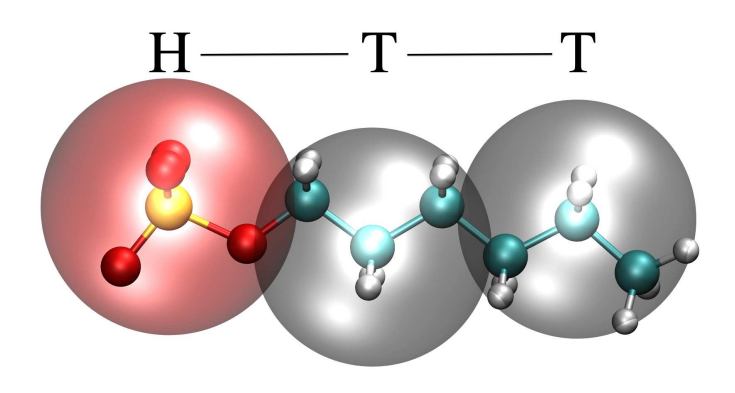

*Le modèle gros-grain*

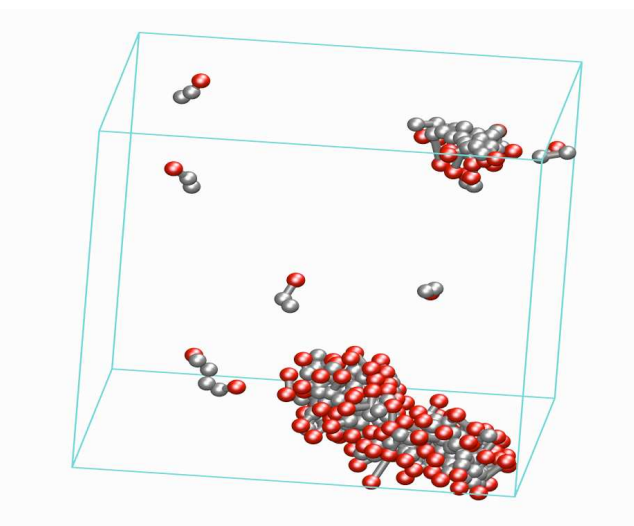

#### *Modèle atomistique sous-jacent*

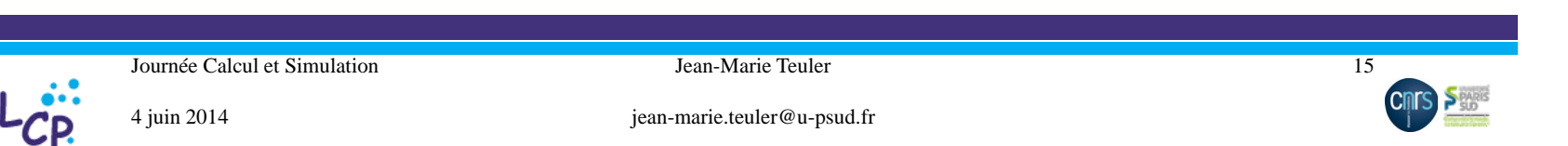

### **Temps de calcul :**

- Malgré l'utilisation de modèle mésoscopique, ces approches nécessitent toujours de fortes ressources de calcul.
- Un calcul typique prend de l'ordre de 24 h sur 16 cœurs
- 732 jours (équivalents mono-cœur) de calcul en 2014

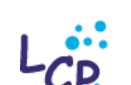

Journée Calcul et Simulation

Jean-Marie Teuler

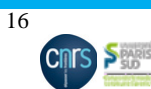

### **Etude de la solubilité de molécules de gaz dans un polymère**

#### Bernard Rousseau

**But :** Étudier les propriétés *barrière* (imperméabilité) du PVDF (polyfluorure de vinylidène

**Logiciels employés :** Newton (logiciel de dynamique moléculaire developpé par lui-même) <sup>+</sup> Gibbs (logiciel de Monte-Carlo moléculaire développé en collaboration avec IFP Énergies Nouvelles)

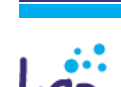

Jean-Marie Teuler

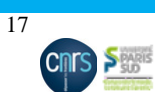

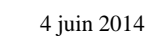

### **Stratégie :**

- Méthode de Monte Carlo dans l'ensemble dit *osmotique* (*semi-grand canonique*) :
	- **–** pour le gaz : température, pression et potentiel chimique imposés
	- **–** pour le polymère : nombre de molécules imposé
- Mouvemements de type *insertion-destruction* pour les molécules de gaz
- Probabilité très faible de réussite (système très dense), donc important de bien relaxer la zone entourant la molécule nouvellement insérée

D'où utilisation d'un mouvement global de dynamique moléculaire (Monte-Carlo *hybride*)

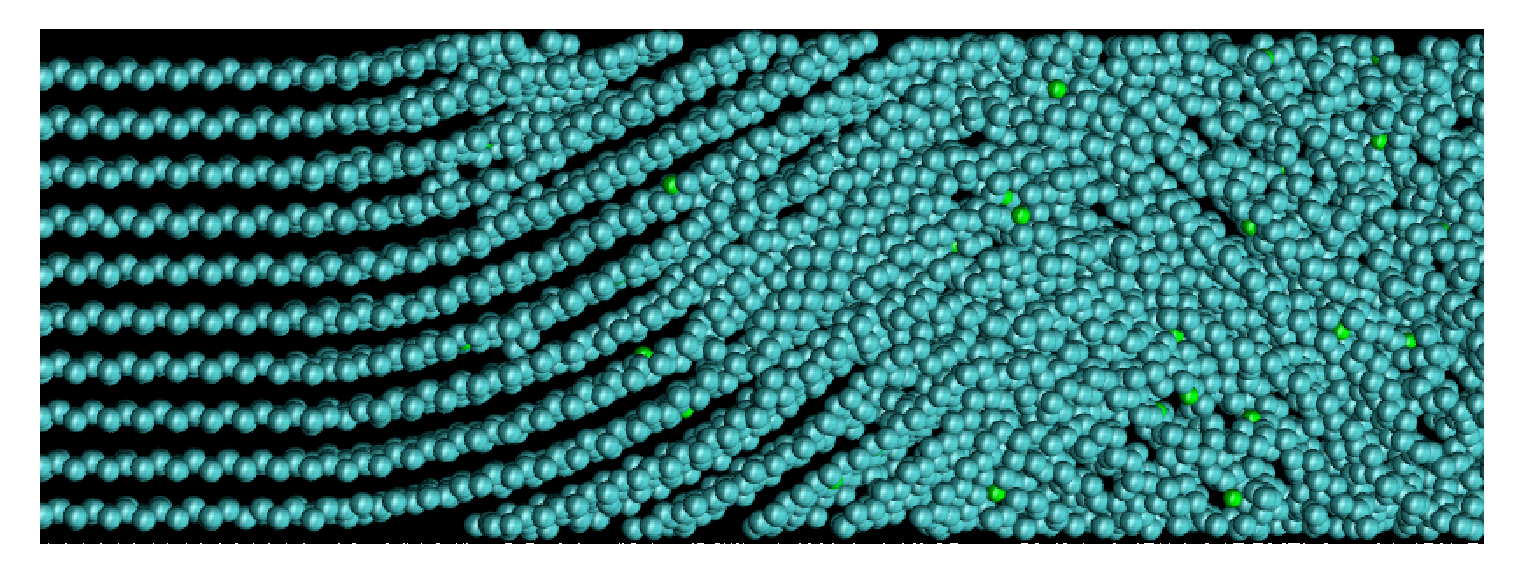

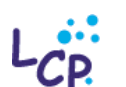

Journée Calcul et Simulation

Jean-Marie Teuler

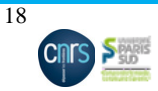

4 juin 2014

# **Contrôle quantique**

Aurélie Chenel (doctorante) et Michèle Desouter

**But :** Guider l'évolution d'un système à l'aide d'une impulsion laser mise en forme

**Logiciels employés :** Mataux (développé au laboratoire)

### **Stratégie :**

- Beaucoup de degrés de liberté. Impossible de tout prendre en compte au niveau quantique
- On prend en compte un petit nombre de d.d.l. (le *système*) de façon explicite, et tout le reste (l'*environnement*) de façon implicite.
- Méthode des matrices auxiliaires : résolution d'un système d'équations couplées dont les inconnues sont des matrices
- La dimension de ces matrices dépend de la taille de la grille nécessaire pour discrétiser la surface d'énergie potentielle associée au système étudié.
- En se limitant à deux degrés de liberté explicites, on aboutit à des tableaux complexes (double précision) de dimensions (128,64,128,64), soit 1 Go par tableau. Et il y en <sup>a</sup> beaucoup . . .

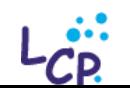

Journée Calcul et Simulation

Jean-Marie Teuler

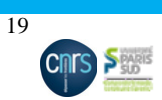

4 juin 2014

### **Temps de calcul :**

- Calculs sur machines de 12 cœurs en général, utilisant 32 Go de mémoire
- 7150 jours (équivalents mono-cœur) de calcul en 2014

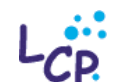

Journée Calcul et Simulation

Jean-Marie Teuler

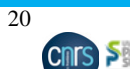

4 juin 2014

## **Contrôle quantique**

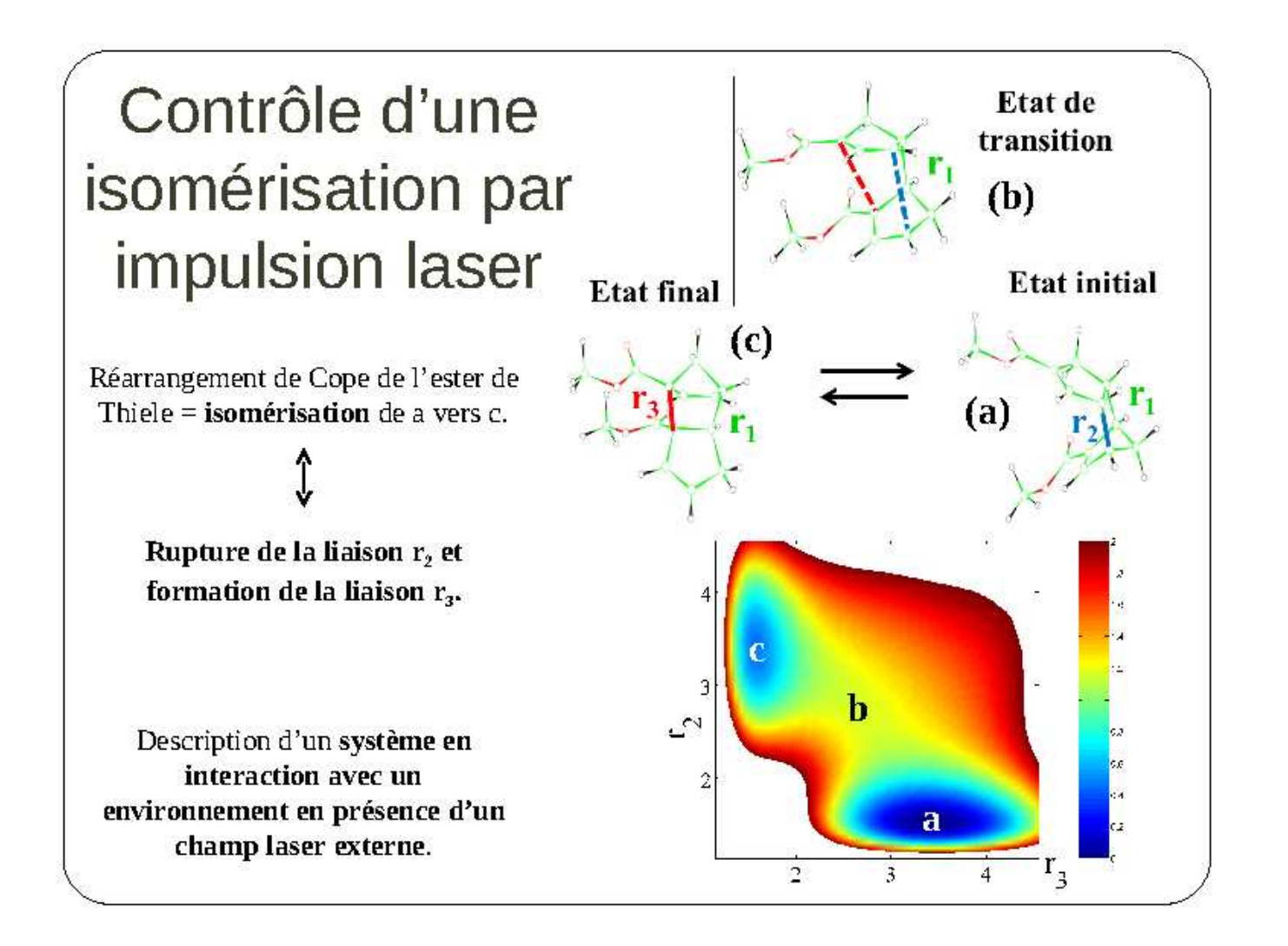

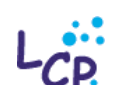

Journée Calcul et Simulation

Jean-Marie Teuler

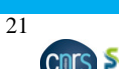

4 juin 2014

### **Dynamique quantique : spectres IR de molécules déformables**

#### David Lauvergnat

**But :** Interpréter et simuler des spectres infrarouges de petites molécules très anharmoniques : plusieurs minima accessibles, surface d'énergie potentielle plate, avec possibilité de dédoublement des niveaux vibrationnels par effet tunnel

**Logiciels employés :** ElVibRot et Tnum (développés au laboratoire)

#### **Stratégie :**

Obtenir les états stationnaires par diagonalisation sans construire explicitement la matrice Hamiltonienne (méthode itérative, Davidson)

- Génération d'une base compacte et d'une grille *sparse* (de type Smolyak).
- Représentation des termes de l'Hamiltonien sur la grille.
- Diagonalisation par une méthode itérative en calculant l'action de l'Hamiltonien sur un vecteur propre d'essai.

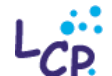

Journée Calcul et Simulation

4 juin 2014

Jean-Marie Teuler

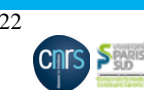

#### **Temps de calcul :**

Pour un système avec 12 degrés de liberté, 4  $10^6$  functions de base et 900  $10^6$  points de grille.

Remarque : une grille produit-direct aurait environ  $10^{13}$  points.

- Représentation des termes de l'Hamiltonien sur la grille : 2 jours sur 12 cœurs
- Diagonalisation : environ 10 jours (pas encore parallélisé)

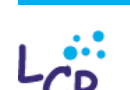

Jean-Marie Teuler

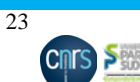

4 juin 2014

### Spectre de torsion du méthanol : effet tunnel

Description quantique avec 12 degrés de liberté :

- Description des fonctions d'ondes sur une base et sur une grille « sparse » de type  $\overline{\phantom{0}}$ Smolyak
- Description de la fonction l'Hamiltonien sur la grille  $\overline{\phantom{0}}$

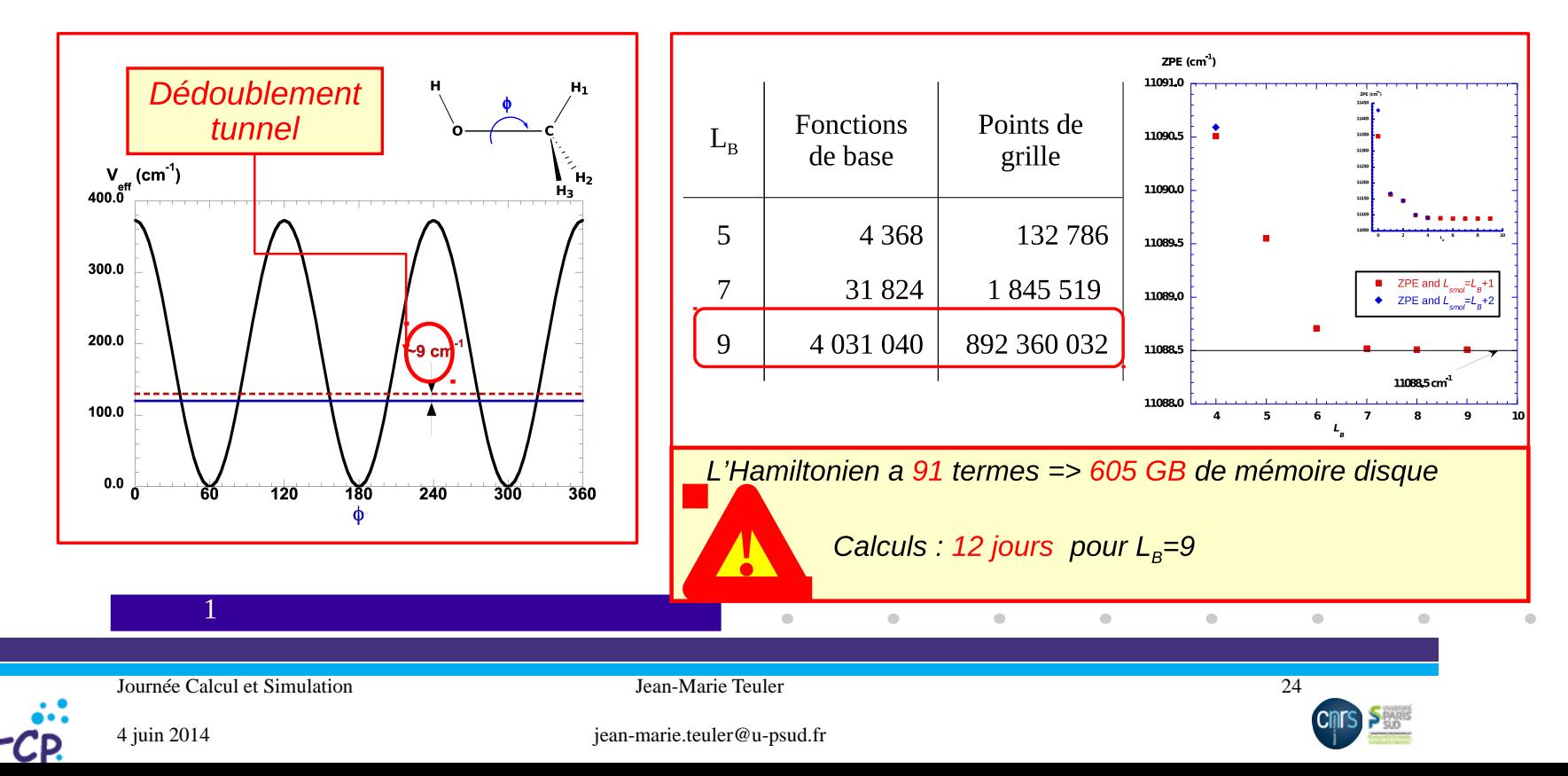

### **Description théorique de la dynamique interne des protéine s**

F. Caillez, I. Demachy, N. Gillet, A. de la Lande, B. Lévy, K. Merabti, J. Ridard, J. Verdière (et collaboration avec l'équipe Biologie du laboratoire)

### **Intérêts :**

- 1. enjeu en biologie et en pharmacologie,
- 2. type de système complexe particulièrement bien documenté du point de vue expérimental.

#### **But :**

**Logiciels employés :** Gaussian, Molpro, Gamess, Demon

- mécanique quantique : Gaussian, Molpro, Gamess, Demon
- dynamique moléculaire : Amber, Charmm
- et parfois un logiciel d'interface : Cuby, pour enchaîner automatiquement les différents calculs

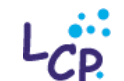

Journée Calcul et Simulation

4 juin 2014

Jean-Marie Teuler

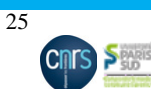

### **Stratégie :**

- Les logiciels de chimie quantique (DFT, QM/MM) sont utilisés de façon répétitive (*scan*) sur des sous-systèmes significatifs (chromophores, flavines . . .).
- Cela perme<sup>t</sup> d'introduire de nouveaux termes de potentiel (par exemple couplage entre torsions) et d'en calculer les paramètres.
- Ces termes sont alors introduits dans lase logiciels de dynamique moléculaire
- Des calculs (lourds . . .) de dynamique moléculaire sont alors lancés sur la protéine complète

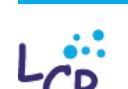

4 juin 2014

Jean-Marie Teuler

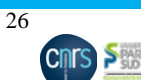

#### **Résultats obtenus :**

- Concernent les protéines fluorescentes et les protéines catalysant des transfert d'électrons
- Portent sur la cohérence/décohérence, le choix entre différents mécanismes de réaction, le rôle de différentes mutations . . .

#### **Temps de calcul :**

- 4531 jours (équivalents mono-cœur) de calcul en 2014
- . . . mais aussi calculs au Cines, ainsi que dans de nombreux autres centres de calcul de par le monde . . .

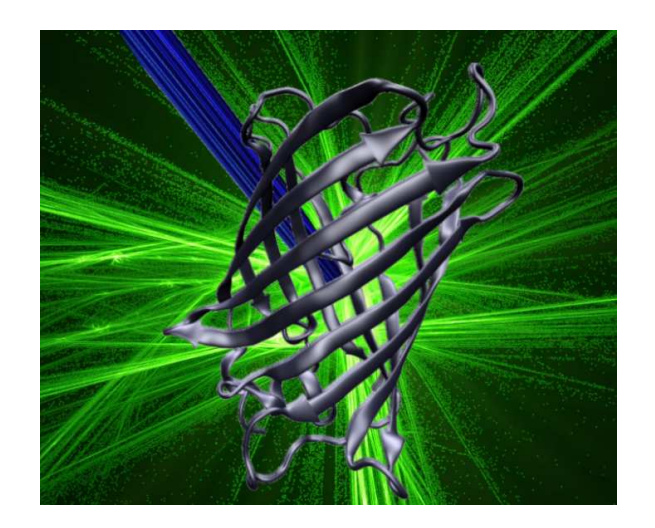

*Protéine fluorescente (vue d'artiste)*

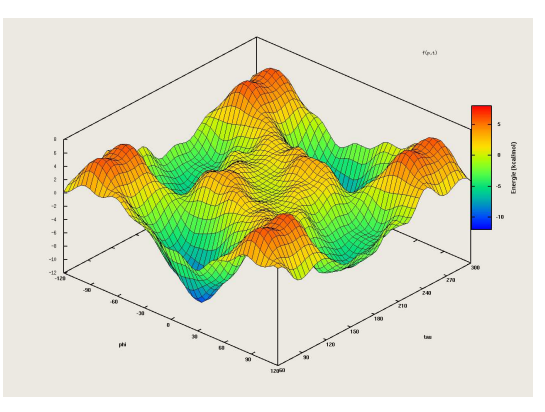

*Surface d'énergie potentielle pour le chromophore*

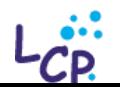

Journée Calcul et Simulation

4 juin 2014

Jean-Marie Teuler

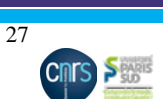

### **Calibration globale de champs de force pour la dynamique moléculaire**

#### Fabien Cailliez et Pascal Pernot

### **But :**

- Explorer l'espace des paramètres qui définissent le potentiel intermoléculaire,
- . . . pour trouver l'ensemble des jeux de paramètres compatibles avec les incertitudes,
- . . . en reproduisant un jeu de données de référence expérimentales,
- . . . et en incluant les incertitudes des simulations et expérimentales.

#### **Stratégie :**

- Exploration de l'espace des paramètres trop coûteuse par simulation moléculaire. Donc utilisation de méta-modèles de prédiction, couplés à une méthode d'optimisation globale de type EGO (efficient global optimisation).
- Cailbration de ces méta-modèles par pré-échantillonage de l'espace des paramètres, avec simulation de dynamique moléculaire sur ce sous-ensemble

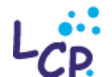

Journée Calcul et Simulation

Jean-Marie Teuler

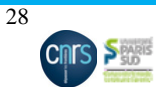

### **Application au modèle d'eau TIP4P rigide :**

- Calibration des 4 paramètres
- . . . pour reproduire la densité de l'eau liquide en fonction de la température entre 253 et 350K.

### **Temps de calcul :**

- 450 simulations de dynamique moléculaire (avec Newton)
- chacune d'une durée d'environ une semaine sur 8 cœurs
- 1308 jours (équivalents mono-cœur) de calcul en 2014

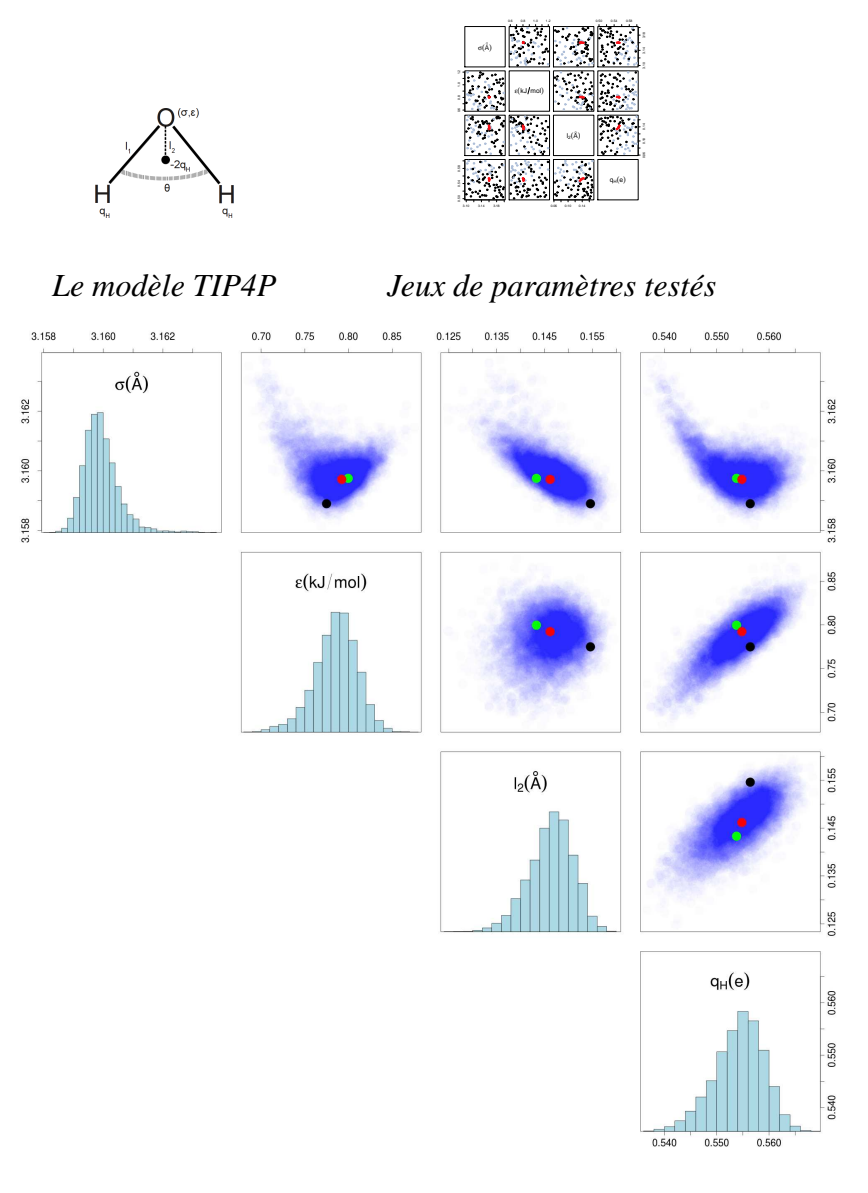

*Résultats : densités de probabilités des paramètres*

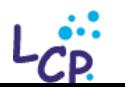

Journée Calcul et Simulation

4 juin 2014

Jean-Marie Teuler

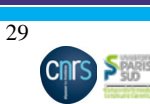

# **Conclusion**

- Grande diversité d'applications et grande diversité de logiciels utilisés, . . . le plus souvent dans des conditions originales (couplages, enchaînements) Donc beaucoup d'utilisations exigeant une grande souplesse dans l'administration
- Beaucoup de logiciels (co-) développés en interne Donc beaucoup d'utilisations en mode *test* et en mode *débogage* . . .
- Nombreuses limitations : pas de réseau rapide, pas d'entrées-sorties rapides, pas de grands espaces mémoires

Donc impératif de pouvoir accéder aussi à d'autres plateformes

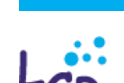

4 juin 2014

Jean-Marie Teuler

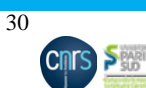

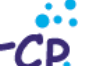